# ГОСУДАРСТВЕННОЕ АВТОНОМНОЕ ПРОФЕССИОНАЛЬНОЕ ОБРАЗОВАТЕЛЬНОЕ УЧРЕЖДЕНИЕ «КАМЫШИНСКИЙ ПОЛИТЕХНИЧЕСКИЙ КОЛЛЕДЖ»

## PACCMOTPEHO:

На заседании предметно-цикловой комиссии Протокол ПЦК № 4 от 09.01.2020г

## УТВЕРЖДАЮ

Заместитель директора по учебнопроизводственной работе ГАПОУ «Камышинский политехнический колледж»

А.М. Попов  $\mu$   $D_3$  $D1$ 2020г.  $M.\Pi.$ 

ПРОГРАММА ПОВЫШЕНИЯ КВАЛИФИКАЦИИ «РАЗРАБОТКА ВИРТУАЛЬНОЙ И ДОПОЛНИТЕЛЬНОЙ РЕАЛЬНОСТИ»

Камышин, 2020

## **Информация о программе**

Краткое название программы для каталога образовательных программ: *Программа повышения квалификации «Разработка виртуальной и дополненной реальности»*

Аннотация программы для каталога образовательных программ:

*Программа дополнительного профессионального образования разработана в соответствии с порядком организации и осуществления образовательной деятельности по дополнительным профессиональным программам, утвержденным приказом Министерства образования и науки Российской Федерации от 1 июля 2013 г. № 499 в целях последовательного совершенствования профессиональных знаний, умений и навыков по имеющейся профессии рабочего или имеющейся должности служащего без повышения образовательного уровня, с учетом спецификации стандарта Ворлскиллс по компетенции «Разработка виртуальной и дополнительной реальности».*

Вид образовательной программы*: Дополнительная профессиональная программа повышения квалификации* 

Направление программы ОПП: *Программа под заказ работодателя, отраслевая программа, программа для обучающихся профессиональных образовательных организаций*.

Целевое назначение: *Повышение квалификации*\_

Категория слушателей: *лица, имеющие среднее профессиональное и (или) высшее образование; лица, получающие среднее профессиональное и (или) высшее образование* 

Профессиональная область:*11 Средства массовой информации, издательство и полиграфия*

Компетенция:*3D моделирование для компьютерных игр, графический дизайн (WorldSkillsStandardsSpecifications)*

Уровень образования: *среднее профессиональное образование; высшее образование*\_

Форма обучения: *очная с применением дистанционных образовательных технологий*

Трудоемкость (ак.ч.) *72*

Наименование выдаваемого документа: *удостоверение о повышении квалификации*

## **1. Цели реализации программы**

**Цели программы:** Программа направлена на обучение лиц, уже имеющих профессию, в целях последовательного совершенствования профессиональных знаний, умений и навыков по имеющейся профессии без повышения образовательного уровня

## **2. Требования к результатам обучения**

## **2.1. Характеристика нового вида профессиональной деятельности, трудовых функций, уровней квалификации**

## **Название модуля**

#### **Требования к уровню подготовки обучающегося**

Для освоения программы слушатель должен владеть умениями и навыками: Знать:

- Основные понятия в области компьютерной графики;
- Устройство и функционирование персонального компьютера;

Уметь

 Включать компьютер, запускать программное обеспечение из списка установленных программ.

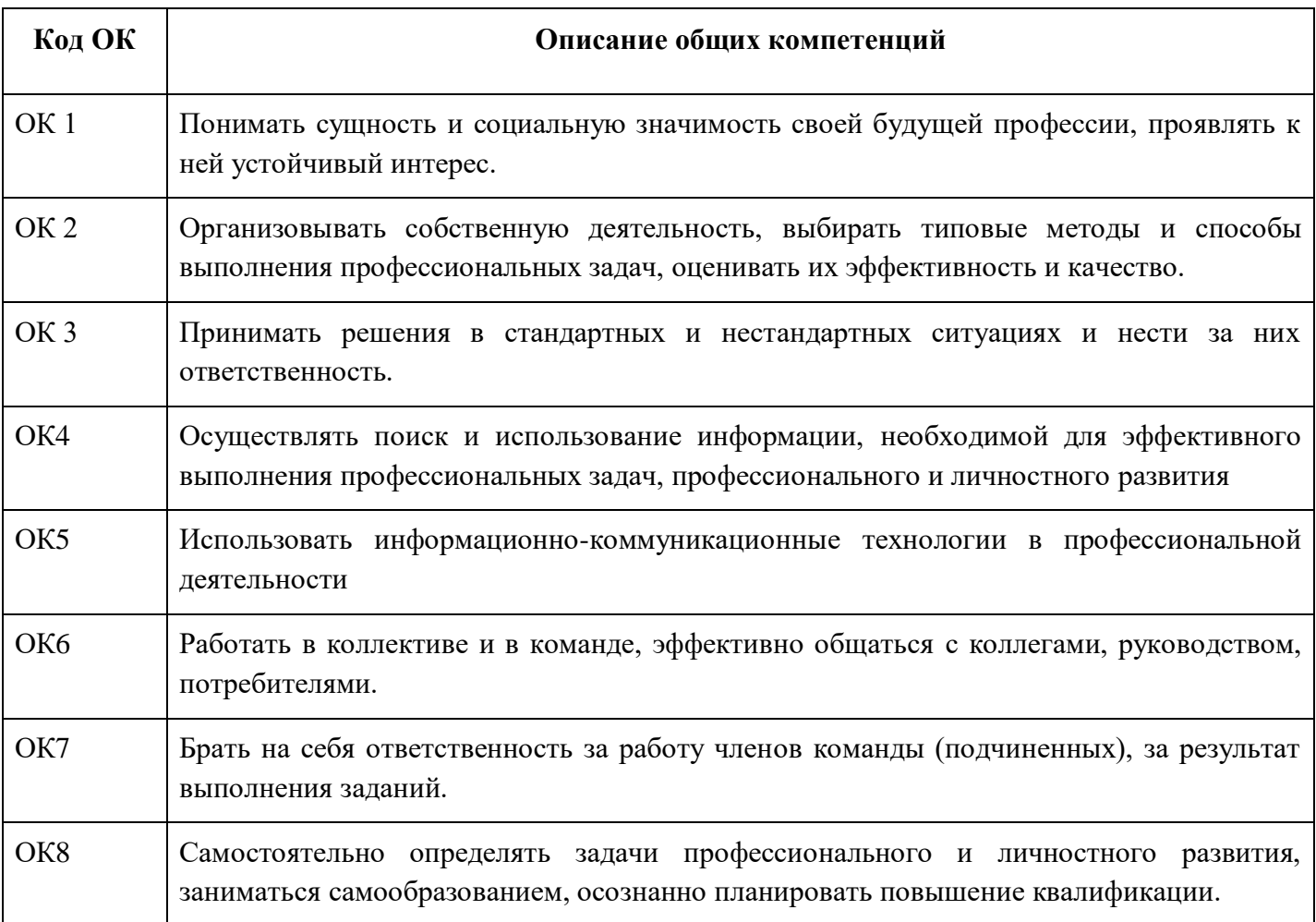

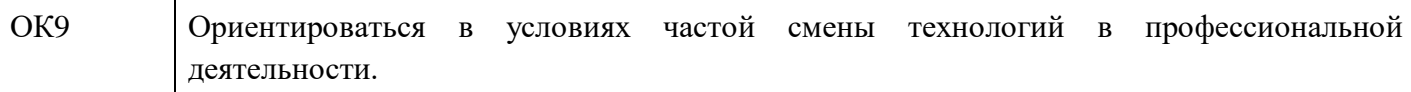

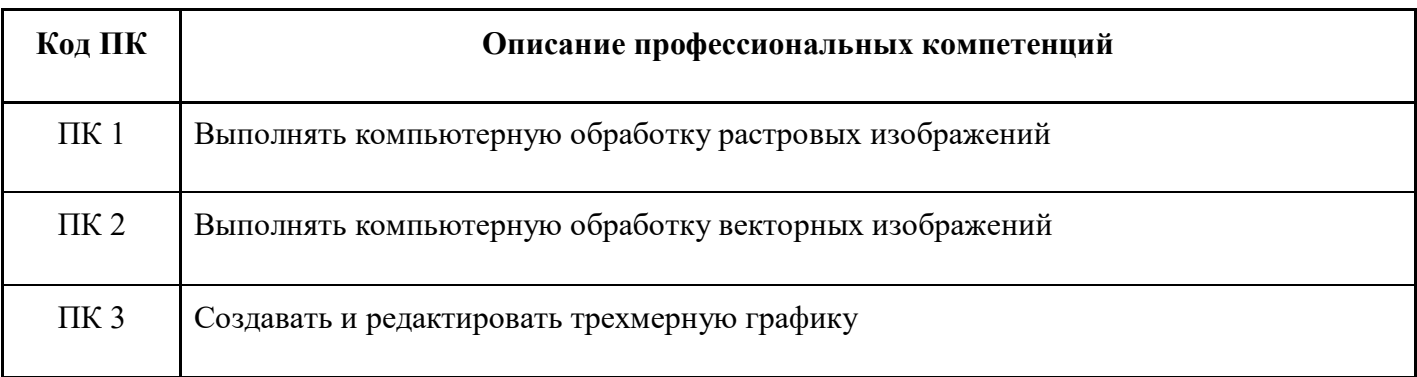

## **Требования к знаниям и умениям**

В результате освоения программы слушатели должны: Знать

- Понятие, виды, задачи и области применения компьютерной графики
- Техническое и программное обеспечение для работы с компьютерной графикой
- Цветовые модели
- Виды компьютерной графики

Уметь

- Работать с пакетами прикладных программ профессиональной направленности
- Использовать инструментальных средств программы при создании, редактировании,

ретушировании, обработке, графических изображений.

- Выполнять цветовую и тоновую коррекцию изображения средствами растрового редактора
- Применять слои, маски, контуры, альфа-каналы при работе с графическим изображением.
- Использовать художественные фильтры при обработке фотографий.
- Использовать приемы ретуши и восстановления пиксельных изображений.
- Использовать инструментальные средства при создании векторных изображений.
- Создавать основные 3D объекты в редакторе трехмерной графики Blender.
- Выполнять различные булевы операции в Blender.
- Использовать модификаторы Blender.
- Редактировать объектыBlender.
- Настраивать камеры, вид, освещение в редакторе 3D графики.
- Выполнять рендеринг трехмерной сцены.

#### **Программа разработана в соответствии:**

Со спецификацией компетенции 3D моделирование для компьютерных игр, графический дизайн (WorldSkillsStandardsSpecifications)

#### **2.2 Требования к результатам освоения программы**

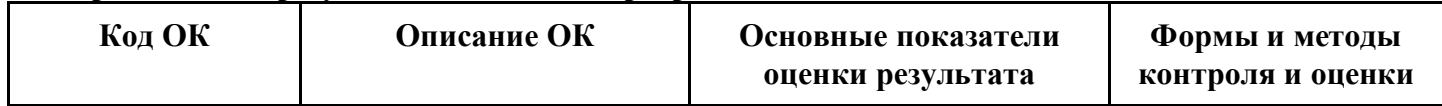

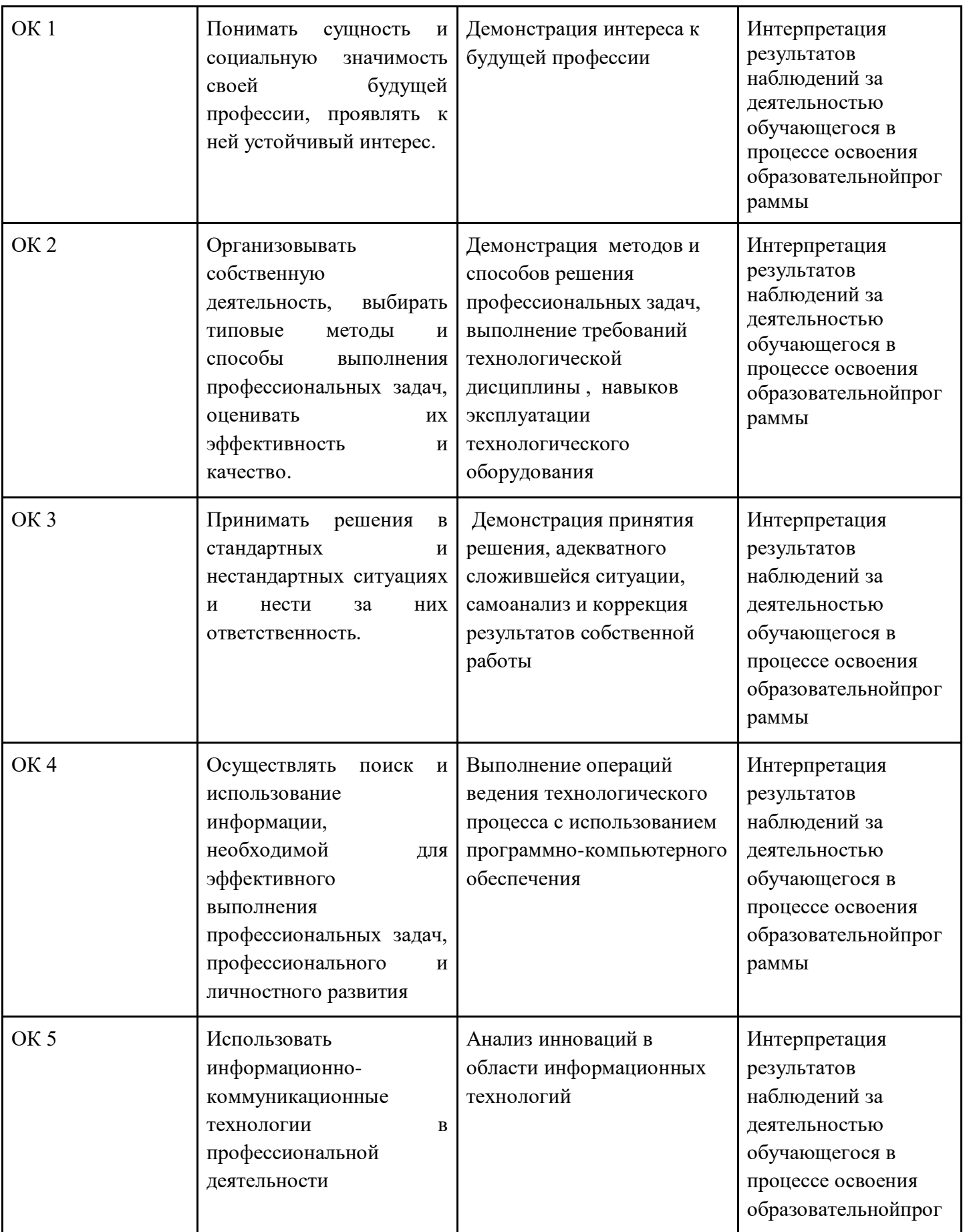

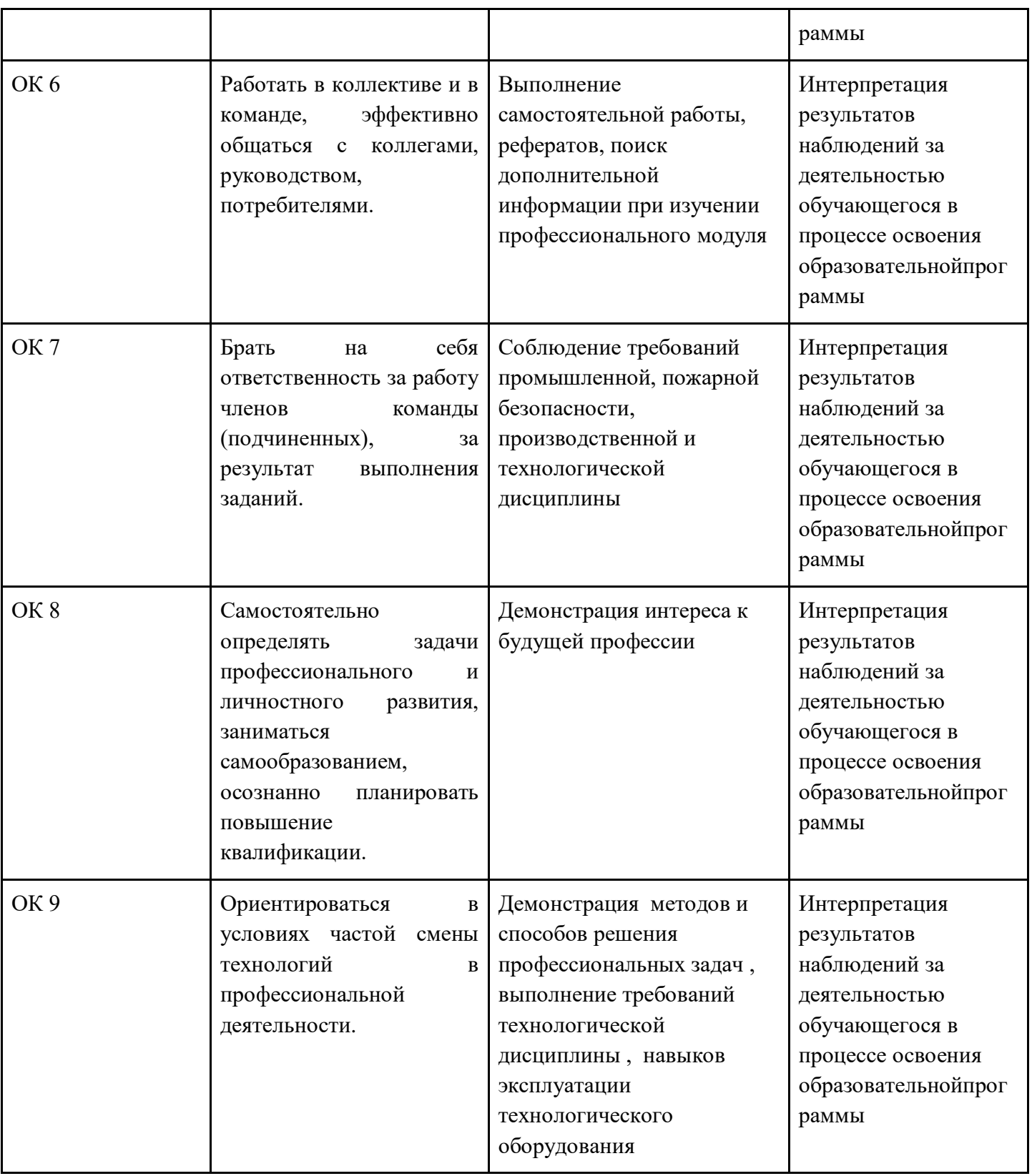

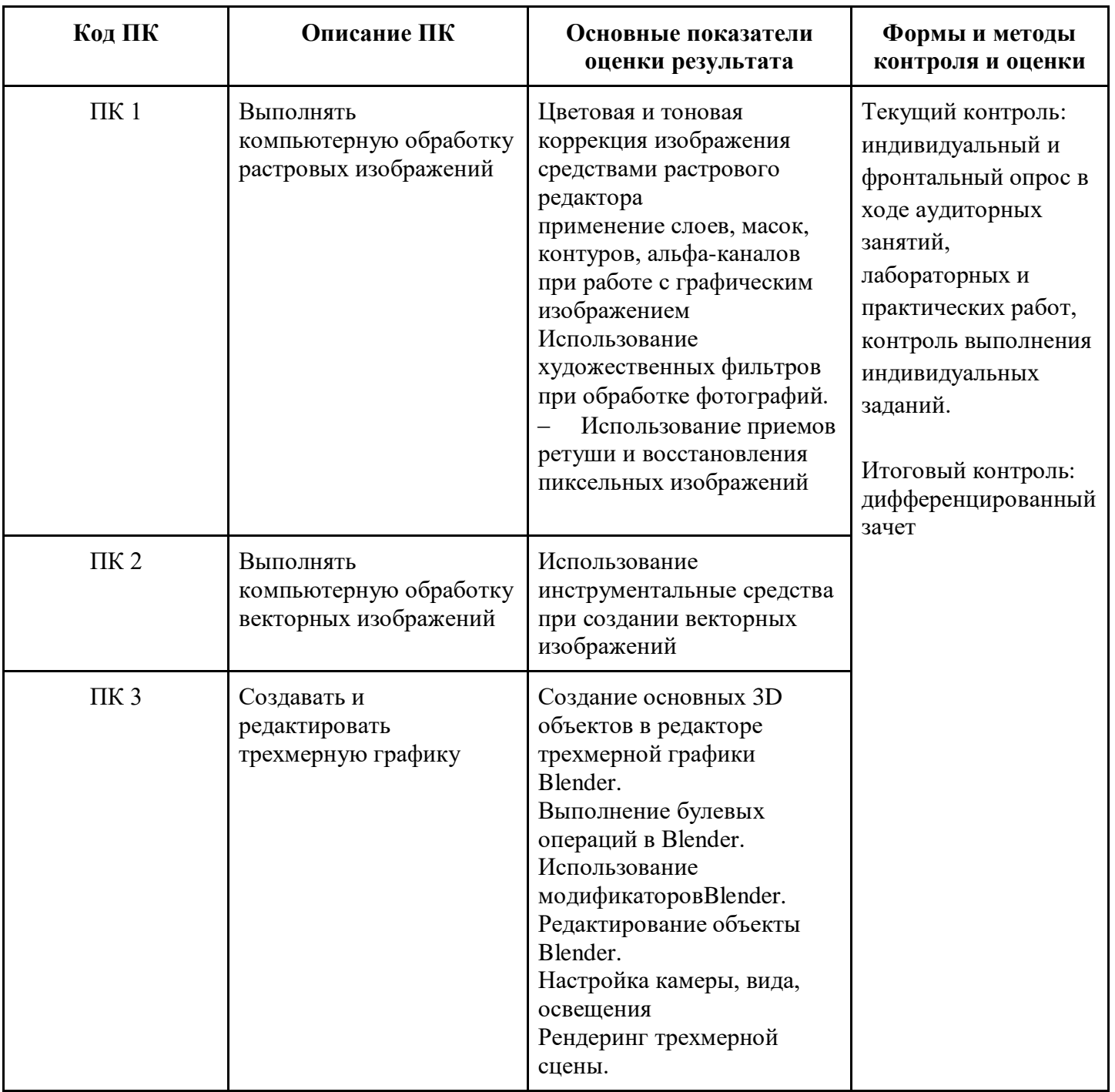

## **3. Структура и содержание программы**

Категория обучающихся: *лица, имеющие среднее профессиональное и (или) высшее образование; лица, получающие среднее профессиональное и (или) высшее образование* 

Уровень образования:общее образование, среднее профессиональное образование

Форма обучения: *очная с применением дистанционных образовательных технологий*

Трудоемкость обучения (ак.ч.):72

## 3.2. Учебно-тематический план

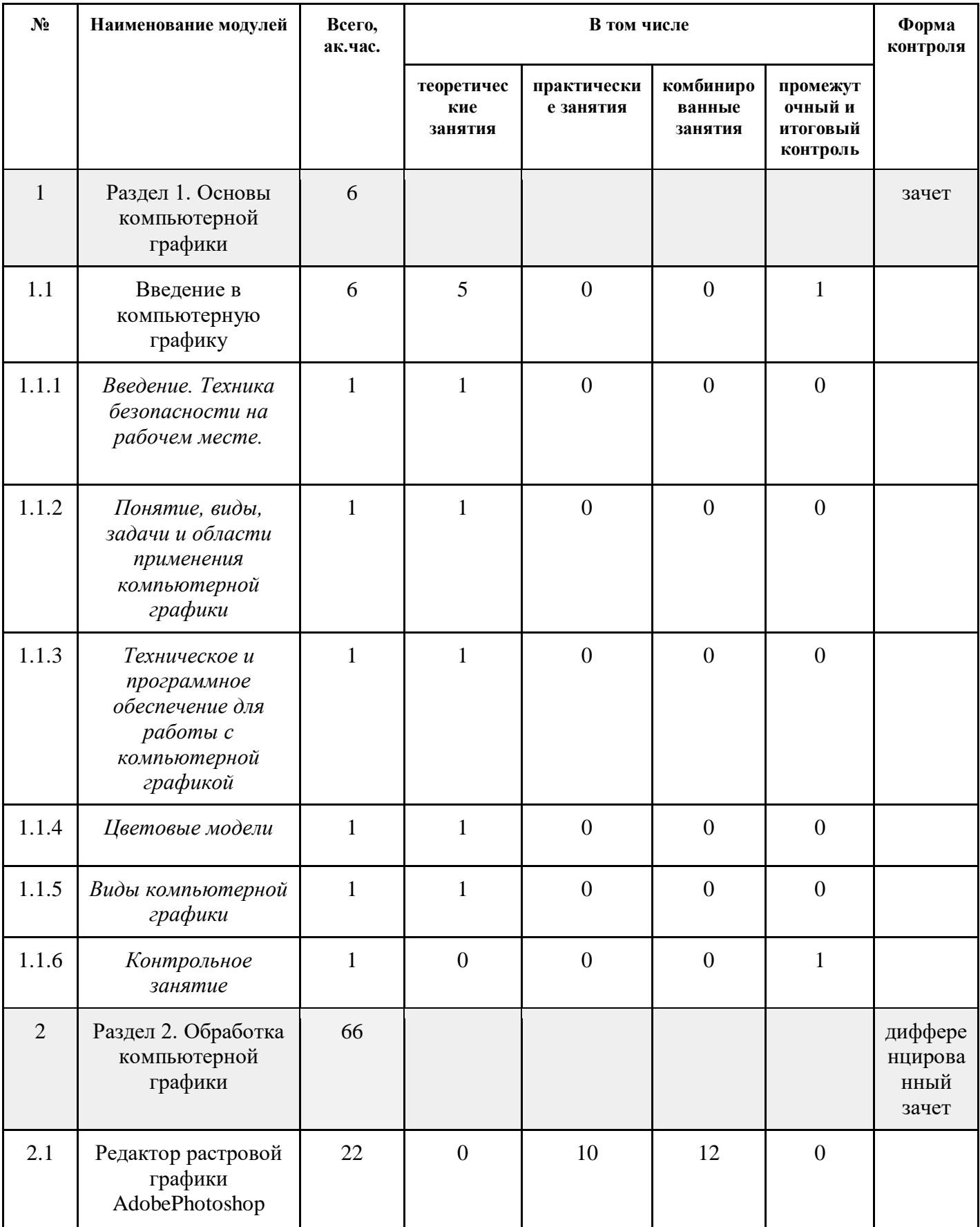

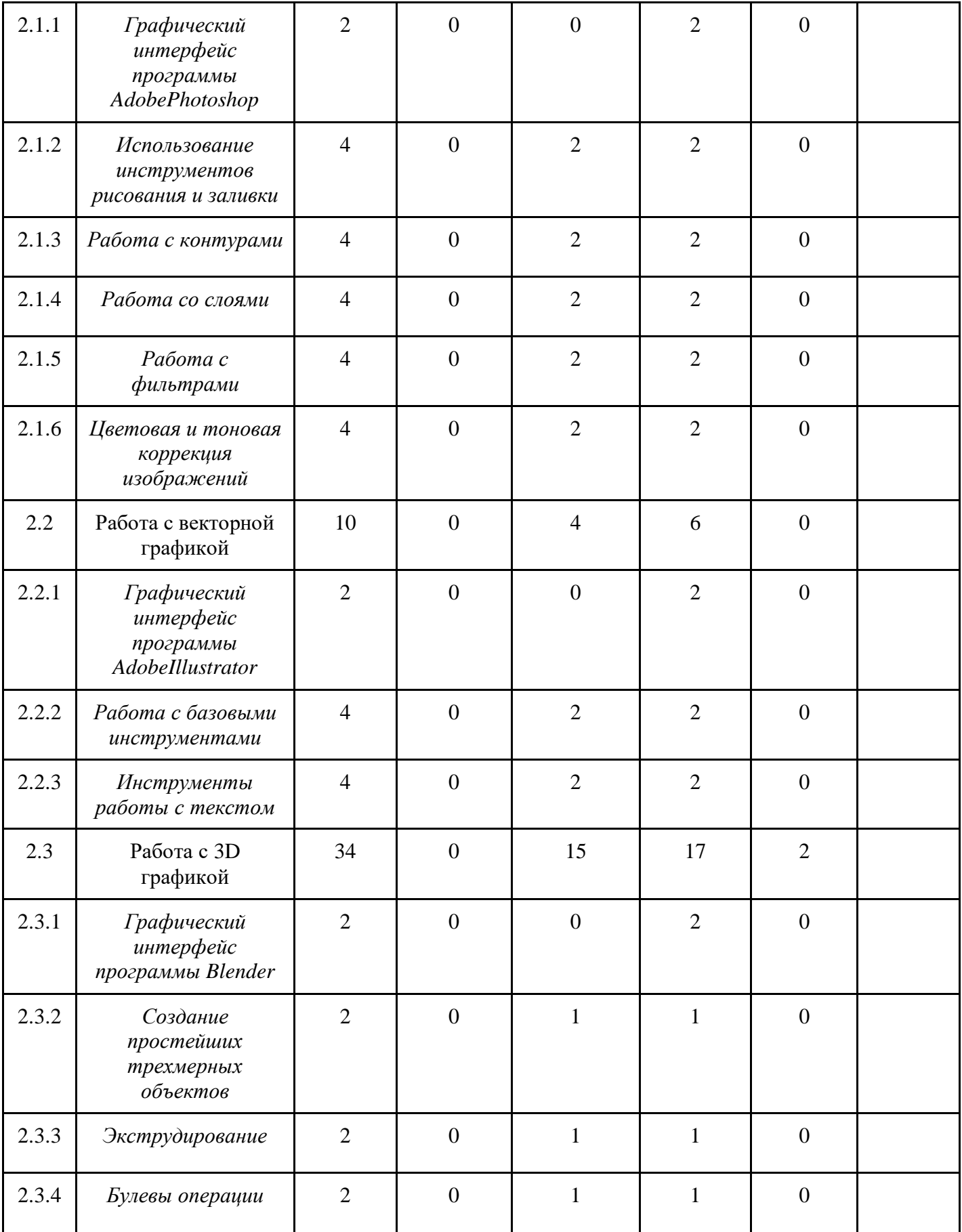

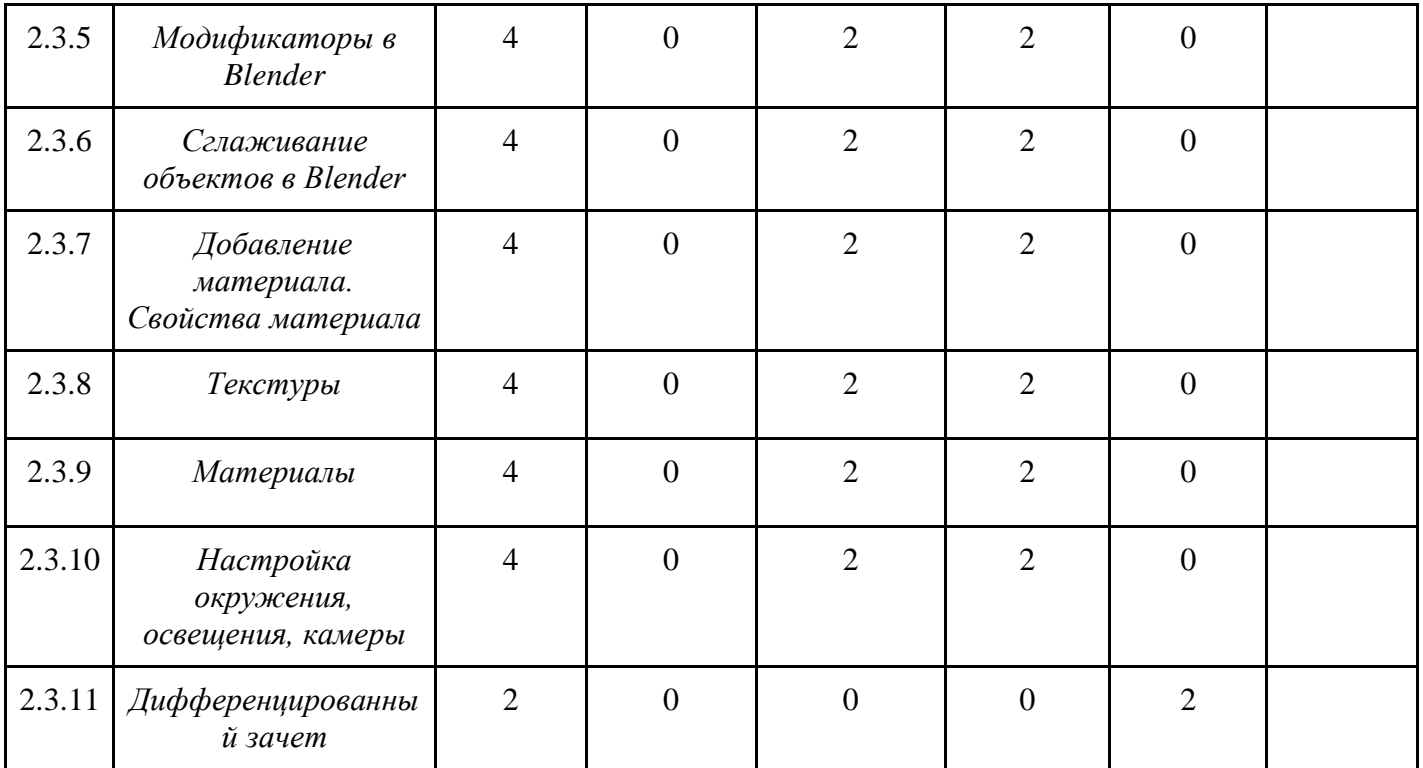

## 3.3. Учебная программа

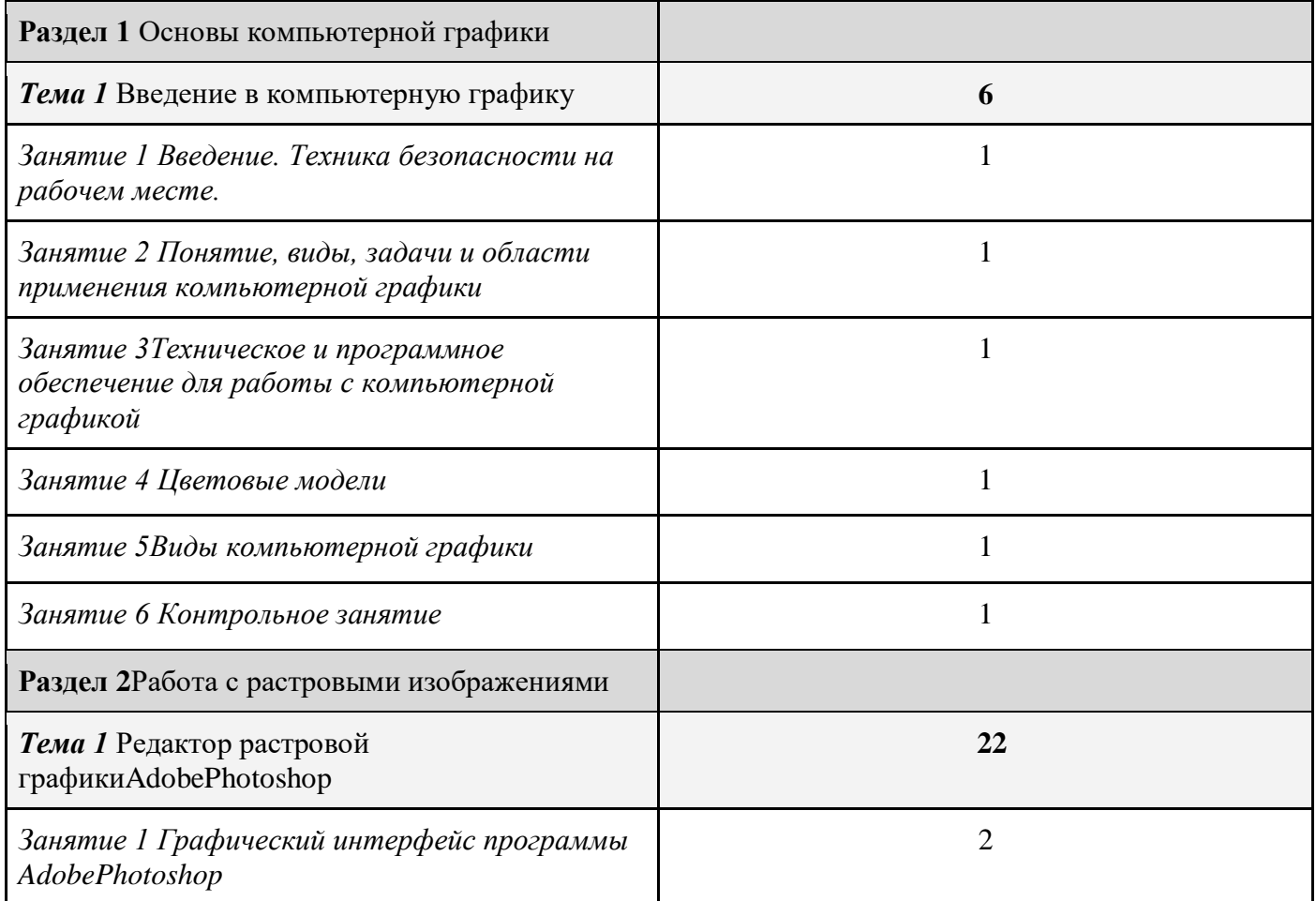

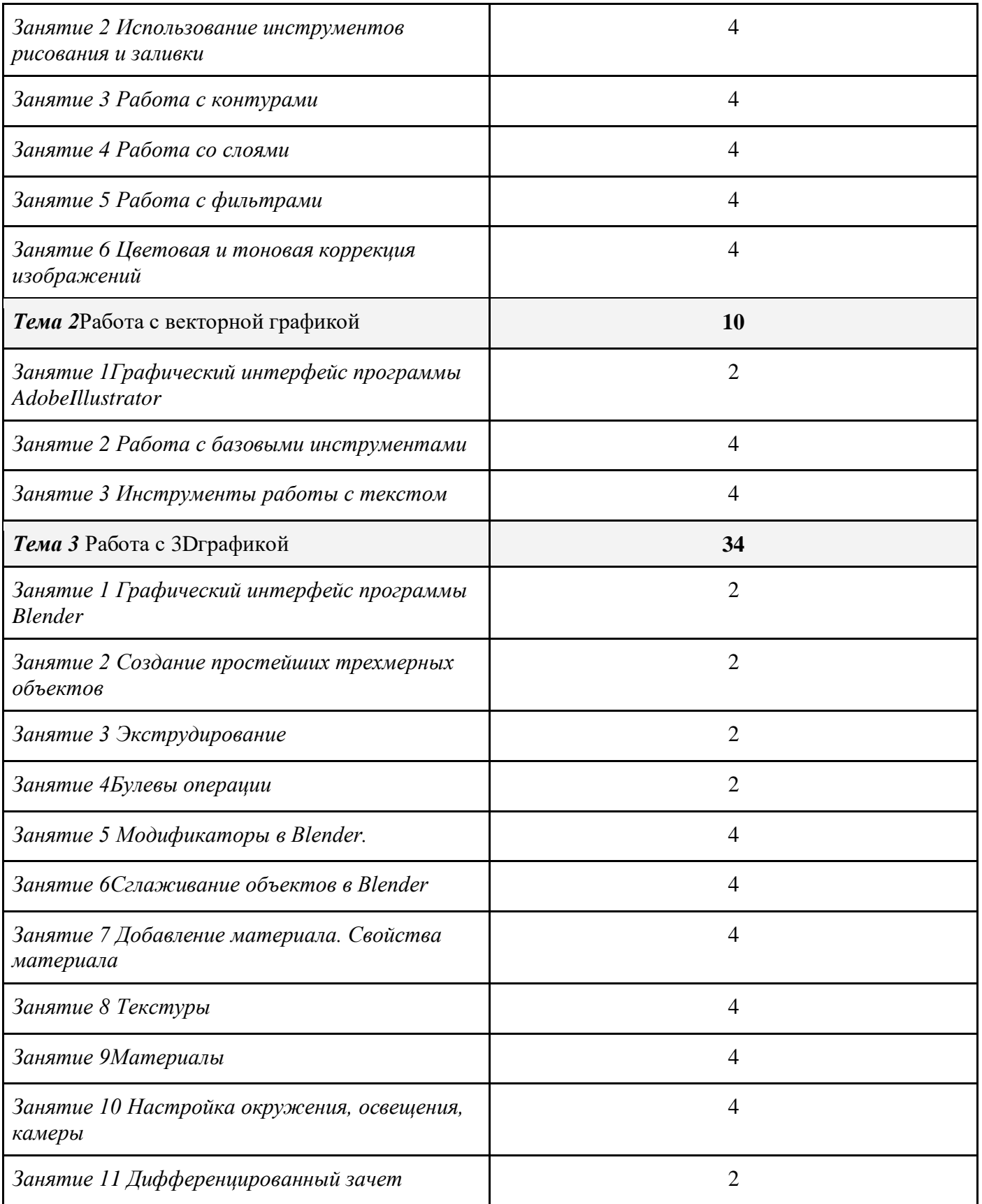

# **3.4. Календарный учебный график**

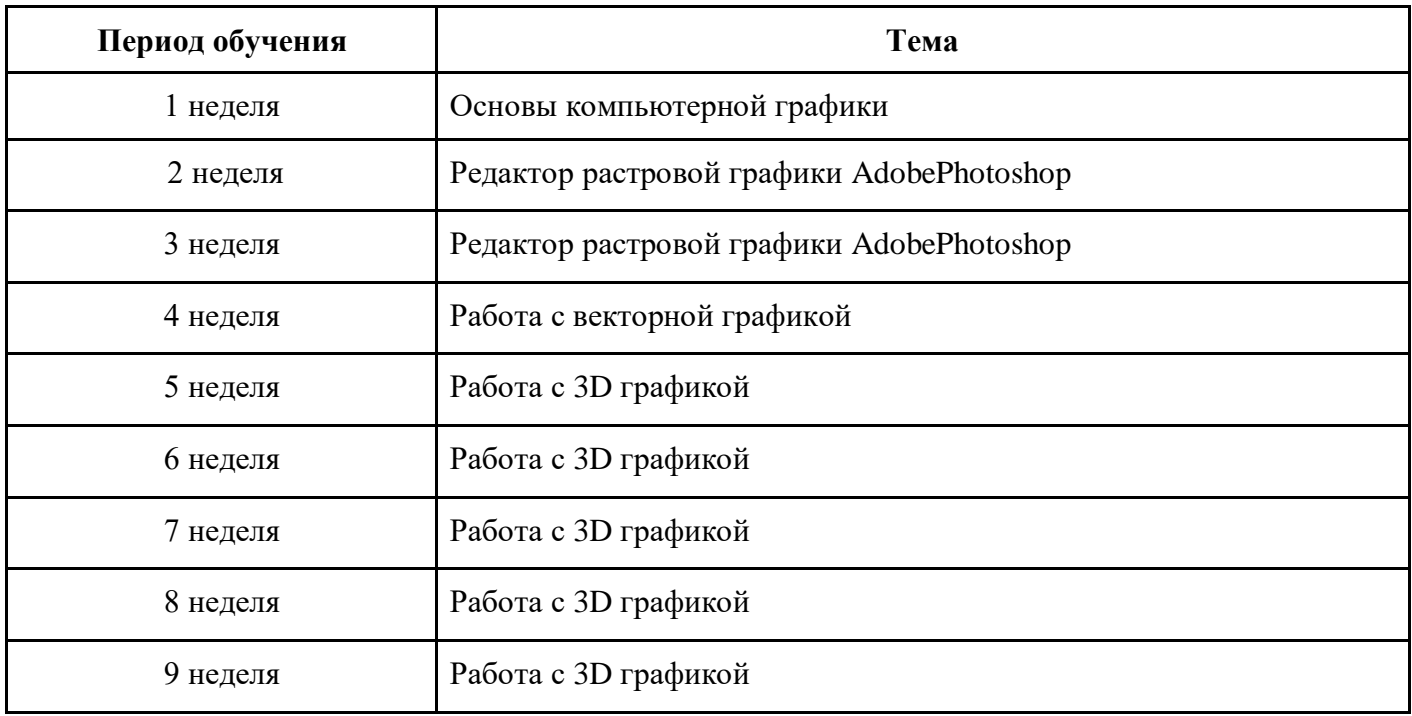

## **4. Материально-технические условия реализации программы**

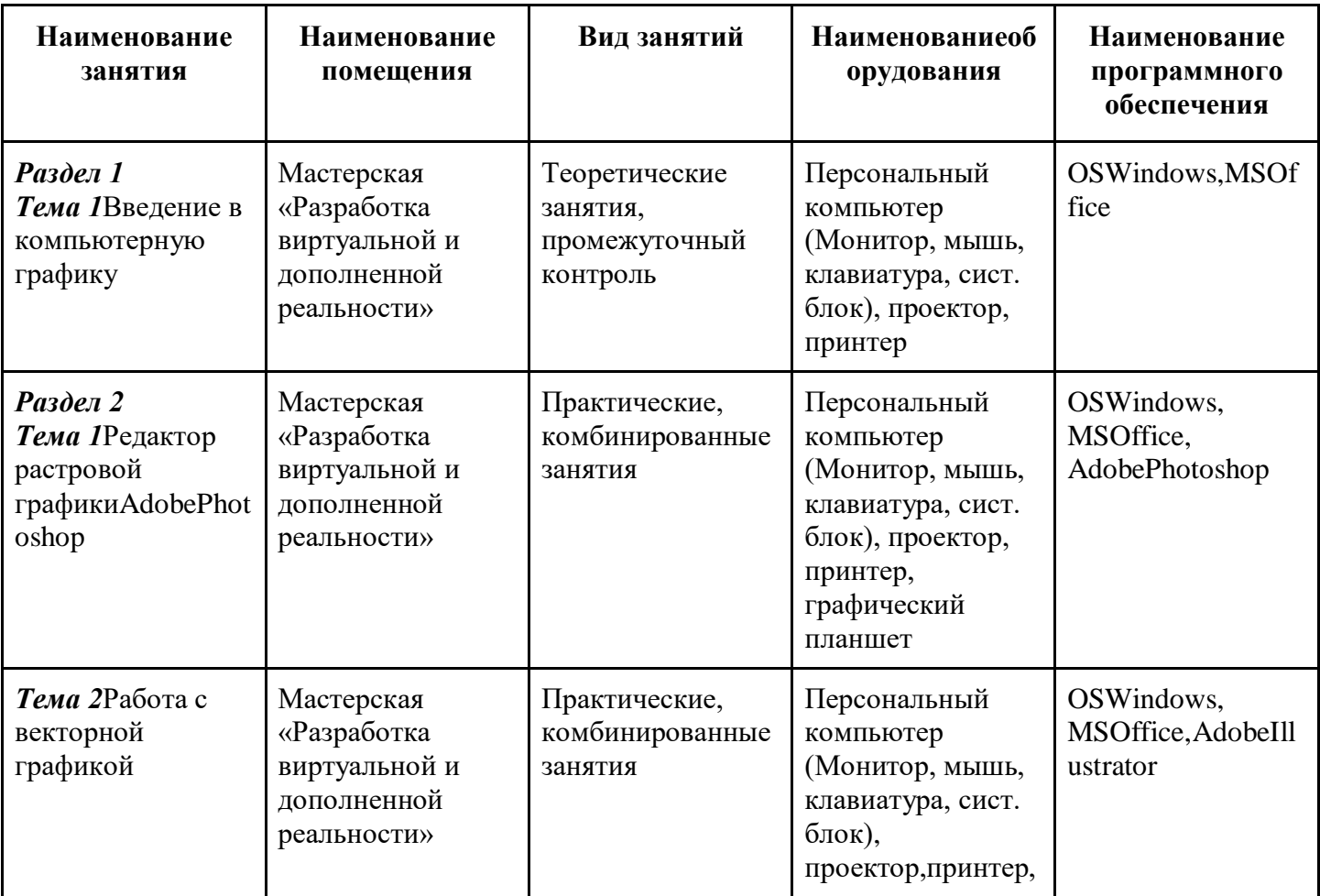

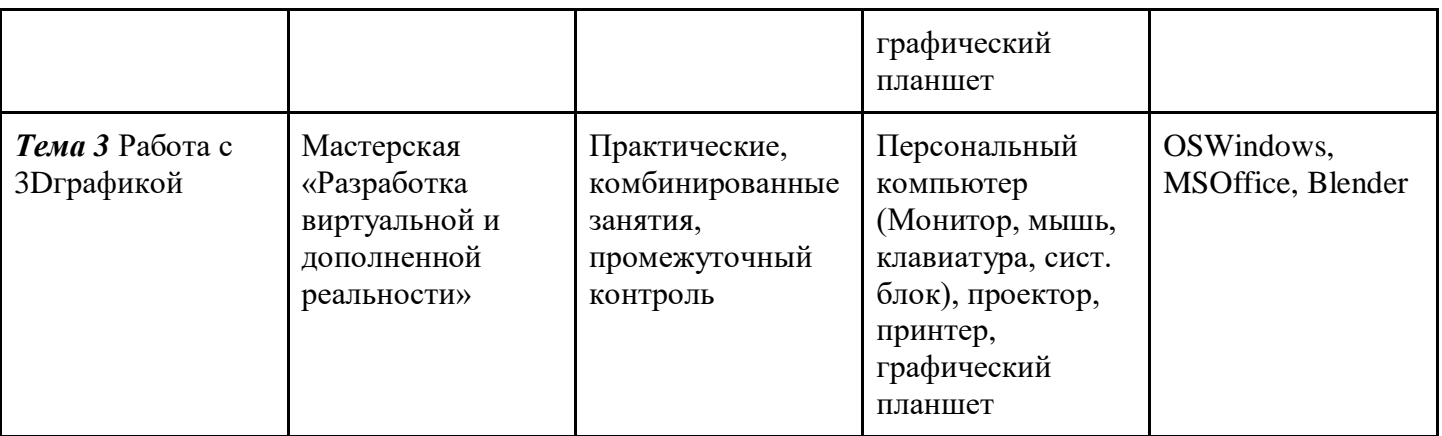

## **5. Учебно-методическое обеспечение программы**

## **5.1. Основная литература**

1. Е.В. Михеева: Информационные технологии в профессиональной деятельности, М.: Академия, 2016 г.

2.А.Н. Божко: Ретушь и коррекция изображений в AdobePhotoshop, М.: Национальный Открытый Университет «ИНТУИТ», 2016 г.

3.Е. Тучкевич: Самоучитель AdobeIllustrator CC 2018, СПБ.: БХВ-Петербург, 2019 г. 4.

## **5.2. Дополнительная литература**

1. К. Айсманн: Ретуширование и обработка изображений, Вильямс, 2006 г.

2. В. Корсаков: PhotoshopCC. Понятный самоучитель, Спб.: Питер, 2014 г.

## **5.3. Периодические издания**

1.А.А. Гоева, А.Ф. Иванько: Компьютерные методы улучшения качества фотографий при подготовке печатных и электронных изданий

2. В.О. Бухвостов, А.А. Козлов,Ноздря О.Д., Батищев А.В.:В поисках оптимального графическогоредактора, Территория науки, 2017. №2.

3. А.А. Панюкова, Т.А. Макаровских, В.И. Дударева: Обучение компьютерной графикес использованием свободнораспространяемого программного обеспечения, Прикладная информатика  $N<sub>°</sub>$  6(54), 2014 г.

4. Х.А. Гербеков, И.Т. Халкечева: Изучение компьютерной графикив системе общего образования, Вестник РУДН. Серия: Информатизация образования, № 4, 2017 г.

## **5.4. Электронные ресурсы**

[1https://blender3d.com.ua](https://blender3d.com.ua/) (УрокиBlender)

2. [https://demiart.ru/forum/index.php\(](https://demiart.ru/forum/index.php)Форум уроков по компьютерной графике)

3.<https://sheko.ru/adobe-illustrator/uroki> (УрокиAbobeIllustrator)

4.<https://render.ru/ru> (Электронный журнал по компьютерной графике)

#### **6. Оценка качества освоения программы**

**Промежуточная аттестация - зачет**

**Наименование оценки Требования к качеству**

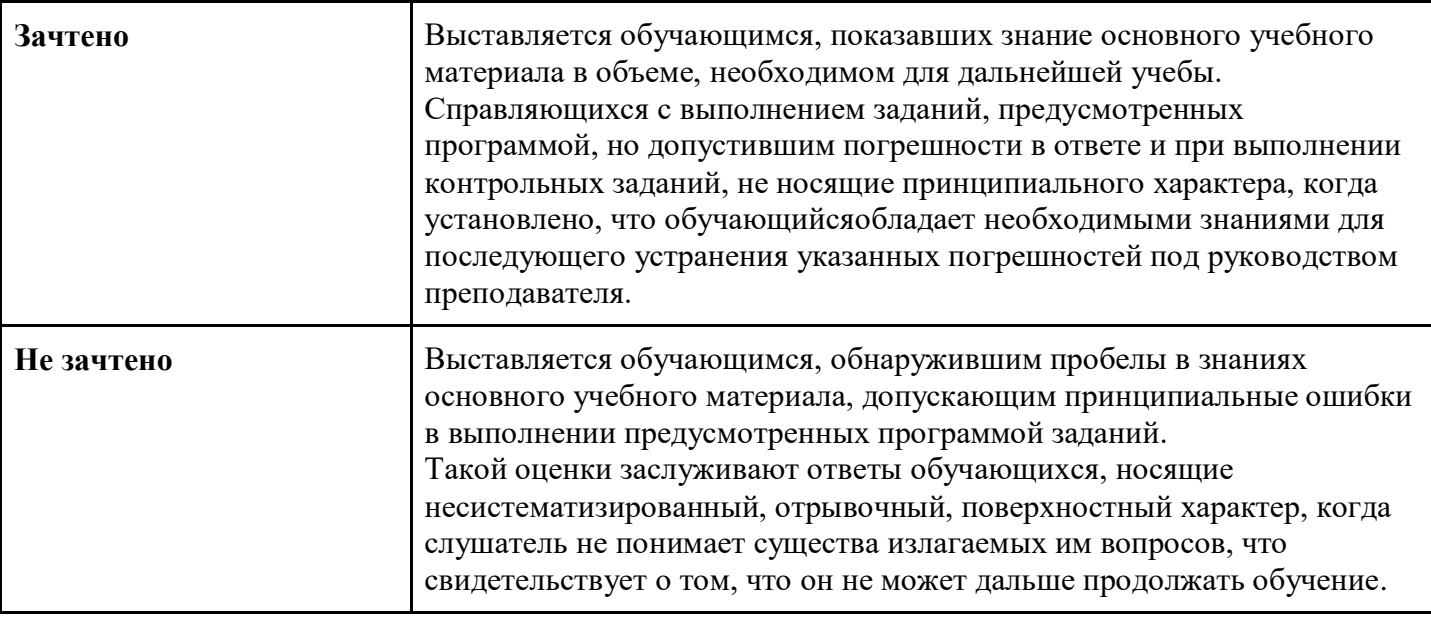

## Контрольный модуль по образовательной программе ОПП

## Форма контроля -дифференцированный зачет

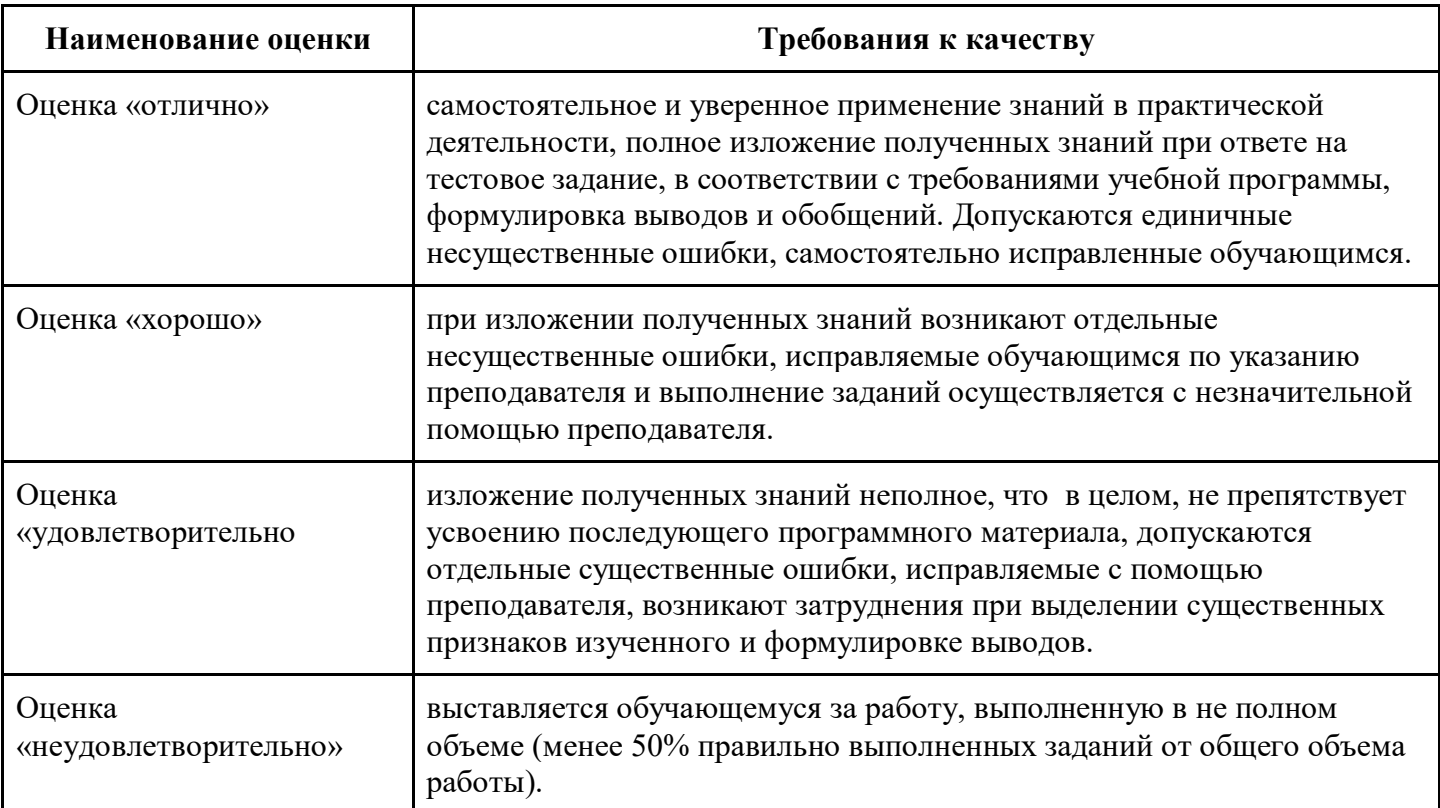

## **7. Авторы и составители**

**Авторы и составители программы**

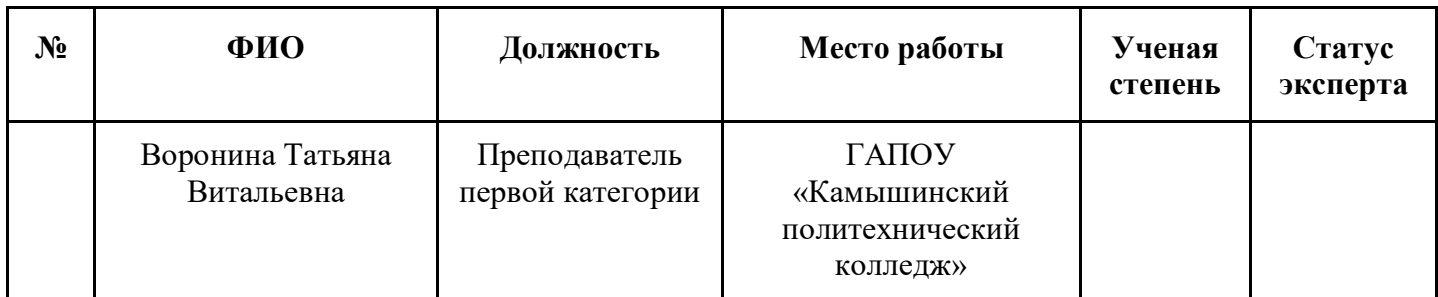